Základní pojmy Strojové učení – opakování

# Strojové učení

#### Úloha strojového učení

- je dána množina trénovacích dat: vstupní a výstupní vzory (požadované výstupy)
- chceme, aby model co nejlépe aproximoval neznámou funkci  $\rightarrow$  aby pro každý předložený vstupní správně predikoval hodnotu výstupu

<span id="page-0-0"></span>1 / 28

 $\mathbf{A} \cap \mathbf{D} \rightarrow \mathbf{A} \cap \mathbf{B} \rightarrow \mathbf{A} \oplus \mathbf{B} \rightarrow \mathbf{A} \oplus \mathbf{B} \rightarrow \mathbf{A} \oplus \mathbf{B}$ 

**•** generalizace = zobecňování – model by měl dát správný výstup i pro data, která nejsou v trénovací množině

Základní pojmy Strojové učení – opakování

# Základní způsoby učení

#### Typy úloh

- **•** regrese predikujeme numerickou hodnotu
- $\bullet$  klasifikace predikujeme diskrétní hodnotu

#### Metody učení

- Učení s učitelem (supervised learning)
	- trénovací množina ve tvaru [vstup, požadovaný výstup]
- **•** Učení bez učitele (unsupervised learning, samoorganizace)
	- trénovací množina ve tvaru [vstup]
- <span id="page-1-0"></span>• Zpětnovazebné učení (reinforcement learning)

Základní pojmy Strojové učení – opakování

# Strojové učení

#### Postup řešení úlohy

- $\bullet$  připravit data např. vybrat příznaky
- naučit model
	- jaký typ modelu? (záleží na problému)
	- jaký model daného typu? (volba vhodných parametrů)

<span id="page-2-0"></span>3 / 28

 $\Omega$ 

K ロ ▶ K @ ▶ K 경 ▶ K 경 ▶ X 경

 $\bullet$  otestovat model – nejlépe na nových datech

Základní pojmy Formální (matematický) model neuronu

### Formální (matematický) model neuronu

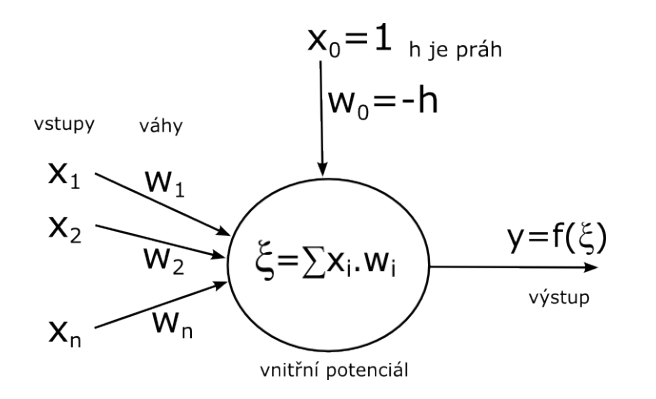

vnitřní potenciál  $\xi = \sum_{i=1}^n w_i.x_i - h = \sum_{i=0}^n w_i.x_i = \overrightarrow{w}.\overrightarrow{x}$ 

<span id="page-3-0"></span>4 / 28 Základní pojmy Formální (matematický) model neuronu

# Formální (matematický) model neuronu

Definice

- **•** parametry neuronu:
	- vektor vah  $\overrightarrow{w} = (w_1, ..., w_n) \in \Re^n$ ,
	- $\bullet$  práh h
	- přenosová funkce  $f: \Re^{n+1} \to \Re$
- neuron pro vstup  $x \in \Re^n$  spočte výstup  $y \in \Re$  jako hodnotu přenosové funkce  $f_{\overrightarrow{w},h}(x)$

<span id="page-4-0"></span>5 / 28

 $\Omega$ 

K ロンス 御 > ス 할 > ス 할 > ( ) 할 >

Základní pojmy Formální (matematický) model neuronu

# Formální (matematický) model neuronu

#### Definice

- **•** parametry neuronu:
	- vektor vah  $\overrightarrow{w} = (w_1, ..., w_n) \in \Re^n$ ,
	- práh *h*
	- přenosová funkce  $f: \Re^{n+1} \to \Re$
- neuron pro vstup  $x \in \Re^n$  spočte výstup  $y \in \Re$  jako hodnotu přenosové funkce  $f_{\overrightarrow{w},h}(x)$

<span id="page-5-0"></span>6 / 28

- $f_{\overrightarrow{w},h}(x)=1$  ... neuron je aktivní
- $f_{\overrightarrow{w},h}(x) = \frac{1}{2}$  ... neuron je tichý
- $f_{\overrightarrow{w},h}(x)=0$  ... neuron je pasivní

# Přenosové funkce

- **·** Diskrétní
	- Skoková (hard-limit) ... hardlim
	- **Kvantovaná**
- **·** Spojitá
	- · Lineární ... purelin
	- Lineárně saturovaná ... satlin
	- · Sigmoidální ... logsig
	- · Radiální (RBF) ... radbas
	- · Waveletová
- **·** Lokální
- **·** Globální
- Pologlobální

#### Waveletová funkce

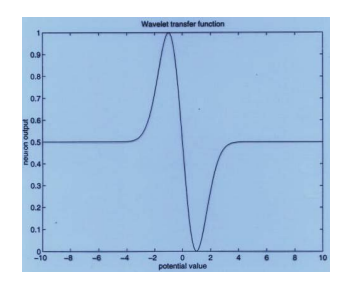

メロメ メ部 メメ きょうくきょう

<span id="page-6-0"></span>7 / 28

 $209$ 

B

#### Přenosové funkce

#### Typick´e poˇzadavky

- $f(y)$  definovaná na  $(-\infty, \infty)$
- $\bullet$  lim<sub>v→−∞</sub>f(y) = m < M = lim<sub>v→∞</sub>f(y)
- $\bullet$   $f(y) \approx m$  ... neuron je inhibován (pasivní)
- $\bullet$   $f(y) \approx M$  ... neuron je excitován (aktivní)

#### Typické modely

- $(m, M) = (0, 1)$  ... binární model ... hardlim, logsig
- <span id="page-7-0"></span> $(m, M) = (-1, 1)$  ... bipolární model ... hardlims, tansig

### Skoková přenosová funkce

hardlim, hardlims

- $\bullet$   $f(\xi) = 1$  pro  $\xi \geq 0$  ... třída A ... neuron je aktivní
- $\bullet$   $f(\xi) = 0$  pro  $\xi < 0$  ... třída B ... neuron je pasivní
- o popř. varianta  $f(\xi) = 0.5$  pro  $\xi = 0$  ... neuron je tichý

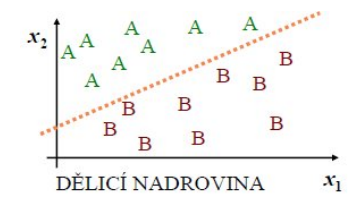

<span id="page-8-0"></span>9 / 28

 $\mathbf{A} \equiv \mathbf{A} + \mathbf{A} \mathbf{B} + \mathbf{A} \mathbf{B} + \mathbf{A} \mathbf{B} + \mathbf{B} \mathbf{B}$ 

dělící nadrovina  $x_2 = -\frac{w_1}{w_2}$  $\frac{w_1}{w_2}x_1+\frac{h}{w_2}$  $w<sub>2</sub>$  $0 = w_1x_1 + w_2x_2 - h$ 

### Spojité přenosové funkce

Lineární přenosová funkce

•  $f(\xi) = \xi$  ... purelin

Sigmoidální funkce a hyperbolický tangens

<span id="page-9-0"></span>10 / 28

K ロ ▶ K @ ▶ K 할 > K 할 > → 할 → 9 Q Q

 $f(\xi) = \frac{1}{1 + e^{-\lambda \xi}}$  ... logsig  $f(\xi) = \frac{1-e^{-\lambda\xi}}{1+e^{-\lambda\xi}}$  ... tansig Radiální funkce (RBF)

\n- • 
$$
f(\xi) = e^{-\frac{\xi^2}{\alpha}}
$$
 ... radbas
\n- •  $\xi = \frac{|\vec{x} - \vec{w}|}{\beta}$
\n

### Stochastický model neuronu

- $\bullet$   $f(\xi) = 1$  s pravděpodobností  $P(v)$
- $\bullet$   $f(\xi) = 0$  s pravděpodobností  $1 P(v)$

<span id="page-10-0"></span>11 / 28

**KORK EX KEY A BY A GAR** 

 $P(v)$  je nejčastěji sigmoidální funkce:

$$
\bullet \ \ P(v) = \tfrac{1}{1+e^{-\frac{v}{T}}}
$$

 $\bullet$   $\top$  ... pseudoteplota

Základní pojmy Neuronová síť

# Neuronová síť

- · Skládá se z neuronů, které jsou navzájem pospojovány synaptickými vazbami (hranami)
- Výstup jednoho neuronu může být vstupem jednoho nebo více dalších neuronů

#### Architektura (topologie) neuronové sítě

- · Orientovaný graf, neurony předstaují uzly, synaptické vazby představují hrany
- $\bullet$  Cyklická / acyklická (dopředná), vrstevnatá

#### Konfigurace neuronové sítě

<span id="page-11-0"></span>• Váhy všech hran a prahy všech neuronů

Základní pojmy Neuronová síť

# Neuronová síť

#### Vstupní / výstupní neurony

 $\bullet$  Nevedou do / z nich žádné hrany z / do jiných neuronů

<span id="page-12-0"></span>13 / 28

 $\Omega$ 

K ロ > K @ > K 경 > K 경 > 시 경 >

#### Výstup (odezva) neuronové sítě

• Výstupy (aktivity) výstupních neuronů

Základní pojmy Neuronová síť

# Neuronová síť

Definice: Neuronová síť je šestice  $(N, C, I, O, w, t)$ :

- $\bullet$  N je konečná neprázdná množina neuronů,
- $\bullet \ \ \mathcal{C} \subseteq N \times N$  je neprázdná množina orientovaných spojů mezi neurony

<span id="page-13-0"></span>14 / 28

 $\Omega$ 

 $\mathbf{A} \otimes \mathbf{B} \rightarrow \mathbf{A} \otimes \mathbf{B} \rightarrow \mathbf{A} \otimes \mathbf{B} \rightarrow \mathbf{A} \otimes \mathbf{B} \rightarrow \mathbf{B} \otimes \mathbf{B}$ 

- $\bullet$   $I \subseteq N$  je neprázdná množina vstupních neuronů
- $\bullet$   $O \subset N$  je neprázdná množina výstupních neuronů
- $\bullet$  w :  $C \rightarrow R$  je váhová funkce
- $\bullet$  t :  $N \rightarrow R$  je prahová funkce

Základní pojmy Učení a rozpoznávání

### Učení a rozpoznávání

#### Učení (s učitelem)

- **•** chceme, aby sít implementovala neznámou funkci  $F: \Re^n \to Y^m$
- trénovací množina  $\mathcal{T}% _{1}^{1}\left( \mathcal{F}_{1}\right)$ tvaru  $\mathcal{T}=\{(x^{1},t^{1}),...,(x^{N},t^{N})\}$ ,  $x^i \in \Re^n, y^i \in Y^m$
- (i-tý) trénovací vzor je uspořádaná dvojice tvaru  $(x^{i}, t^{i}) =$ (vstup,požadovaný výstup)
- o cílem učení je adaptace (nastavení) vah a prahů neuronové sítě

<span id="page-14-0"></span>15 / 28

**KORK EX KEY A BY A GAR** 

Základní pojmy Učení a rozpoznávání

# Učení a rozpoznávání

#### Cílová (chybová) funkce

• např. 
$$
E = \sum_{p} \sum_{i} (y_i^p - d_i^p)^2
$$
  
y je skutečný výstup, *d* je požadovaný výstup

#### Rozpoznávání

- předkládání vstupních vzorů x<sup>j</sup>
- cílem rozpoznávání je získat skutečný výstup (odezvu) neuronové sítě  $y^j = \varphi(x^j)$

<span id="page-15-0"></span>16 / 28

 $\Omega$ 

イロト イ押 トイヨ トイヨ トーヨー

Základní pojmy Projekty - příklady úloh

# Projekty - příklady úloh

- **•** predikce časové řady predikce vývoje kurzu akcií (konkrétních), spotřeby elektrické energie, počasí (teplota či  $\mathsf{jin\'e}$   $\mathsf{údaje})$ ,...
- · obrázky rozpoznávání znaků písmen nebo číslic, obličejů, redukce počtu barev, komprese obrázku, rozpoznávání psů a koˇcek apod
- zvuky rozpoznání (pohlaví) mluvčího, hudebního stylu, jazyka, tónů v akordech apod.
- odhad ceny ojetý automobil, byt v Brně, PC sestava, akcie na trhu,...
- odhad čehokoliv (schopnost klienta banky splatit dluh, očekávaná délka nezaměstnanosti v Ostravě, příčina poruchy automobilu...)
- $\bullet$  rozpoznání spamu, analýza diskusních příspěvků,...
- <span id="page-16-0"></span> $\bullet$  medicína - např. vliv tělesných charakte[ris](#page-15-0)t[ik](#page-17-0)[na](#page-16-0) [E](#page-15-0)[K](#page-16-0)[G](#page-18-0)[,](#page-19-0)[..](#page-15-0)[.](#page-16-0) $\Box$

Základní pojmy Projekty - příklady úloh

# Projekty - příklady úloh

- UCI Machine learning repository (http://archive.ics.uci.edu/ml/)
- http://www.kdnuggets.com/datasets/

#### Příklad: Iris DataSet

- 150 vzorů, 4 příznaky (sepal length in cm, sepal width in cm, petal length in cm, petal width in cm)
- klasifikace do 3 tříd (Setosa, Versicolour, Virginica)

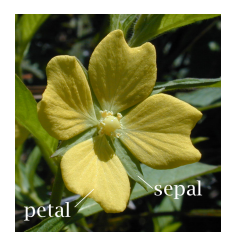

<span id="page-17-0"></span>ロトメ 倒 トメ ミトメ ミト

Základní pojmy Projekty - příklady úloh

#### Cvičení - Iris DataSet

- **Prohlédněte si informace o datové sadě na UCI Machine** learning repository a na Wikipedii
- Natáhněte data v Matlabu ('fisheriris')
- Zjistěte základní charakteristiky u jednotlivých příznaků (střední hodnota, rozptyl,...)

<span id="page-18-0"></span>19 / 28

K ロ ▶ K 個 ▶ K 君 ▶ K 君 ▶ 「君」 約9.09

• Zkuste data vhodně zobrazit (boxplot, gscatter, gplotmatrix,...) a popište zjištěný charakter dat

# Příprava dat

- výběr (vytvoření) relevantních příznaků
- $\bullet$  převod dat na reprezentaci vhodnou pro daný model / algoritmus

<span id="page-19-0"></span>20 / 28

 $\Omega$ 

K ロンス 御 > ス ヨ > ス ヨ > ニ ヨ

#### Obvyklé problémy

- Příliš mnoho vzorů
- Příliš mnoho příznaků (atributů)
- Chybějící hodnoty, odlehlé hodnoty

### Příliš mnoho vzorů

- Použít jen určitý vzorek (sample) dat
	- Vybrané objekty by měly co nejlépe vystihovat všechna data (např. podle shody rozdělení hodnot atributů ve vybraném vzorku i ve všech datech)
	- Je třeba zohlednit případnou nevyváženost původních dat  $\rightarrow$  $\rightarrow$  různé váhy pro různý typ chybného rozhodnutí
		- $\rightarrow$  vybírat vzory z různých tříd s různou pravděpodobností
- <span id="page-20-0"></span>• Vytvořit více modelů a výsledky zkombinovat

### Příliš mnoho příznaků

Redukce počtu příznaků

- za pomoci experta
- <span id="page-21-0"></span>**•** automaticky
	- transformací z existujících atributů vytvoříme menší počet nových atributů (PCA, Kahunen-Loevův rozvoj,...)  $\rightarrow$ 
		- $\rightarrow$  nové příznaky nemají jasnou interpretaci
	- selekcí (výběrem)
		- metoda filtru ke každému příznaku spočteme jeho vhodnost, příznaky uspořádáme podle vhodnosti a vybereme jen ty nejlepší (zdola nahoru nebo shora dolů)  $\rightarrow$  nepostihuje současný vliv více příznaků (obvykle míry založené na entropii)
		- · metoda obálky za využití modelu neuronové sítě (zdola nahoru nebo shora dolů)

# Chybějící hodnoty

- Ignorovat objekt s nějakou chybějící hodnotou
- Nahradit chybějící hodnotu novou hodnotou 'nevím'
- Nahradit chybějící hodnotu některou z existujících hodnot příznaku:
	- Nejčetnější hodnotou
	- Proporcionálním podílem všech hodnot
	- Libovolnou hodnotou
- Nahradit chybějící hodnoty na základě (použitého) modelu

#### Odlehlé hodnoty

- Ignorovat objekt s nějakou odlehlou hodnotou
- <span id="page-22-0"></span>• Vhodná normalizace dat

# Cviˇcen´ı - Normalizace dat

Máme vstupní data  $X = \{x^1, ..., x^N\}$ 

#### Obvyklé metody

- min-max normalizace na interval  $< A, B > ...$  typicky  $<-1, 1> a < 0, 1>$
- normalizace podle směrodatné odchylky

$$
std(X) = \sqrt{\frac{X - mean(X)}{N-1}}
$$

- sigmoidální normalizace
- **•** logaritmická normalizace

### Cvičení

- Odvoďte jednotlivé vzorečky
- Najděte odpovídající funkce v Matlabu (!! řádky vs. sloupce)
- $\bullet$  Vyzkoušejte všechny funkce na *fisheriris* a srovnejte/zobrazte si výsledky
- <span id="page-23-0"></span>• Kdy se hodí která metoda?

# Kategoriální data

- $\bullet$  Převod na numerické příznaky ... grp2idx
- 2 Další úpravy:
	- jeden příznak (k kategorií)  $\rightarrow$  k příznaků (0/1)
	- $\bullet$  jeden příznak (k kategorií) → jeden příznak ( $x_i \in 0, 1 >$ )

<span id="page-24-0"></span>25 / 28

K ロ ▶ K @ ▶ K 할 ▶ K 할 ▶ ( 할 ) 900

Základní pojmy Generování testovacích dat

# Cvičení - Generování testovacích dat

• Často se hodí umět generovat "náhodná" data s danými vlastnostmi

#### Metody

- rand $(m,n)$  ... matice  $m \times n$  s rovnoměrným rozložením
- randn(m,n) ... matice  $m \times n$  s normálním rozložením

Cvičení

- Vygenerujte matici *mxn* s rovnoměrným rozložením z intervalu  $< A, B >$
- <span id="page-25-0"></span>• Vygenerujte matici  $mxn$  s normálním rozložením s danou střední hodnotou s a směrodatnou odchylkou r

# Cvičení - Generování testovacích dat

#### Generování vektoru se dvěma shluky

• Napište funkci randv $2n(n1,S1,R1,n2,S2,R2)$ , která vygeneruje řádkový vektor obsahující n1 hodnot s normálním rozdělením se střední hodnotou S1 a rozptylem R1 a n2 hodnot s normálním rozdělením se střední hodnotou S2 a rozptylem R2. Vytvořte histogram vygenerovaných dat.

#### Generování shluků ve 2D

<span id="page-26-0"></span> $\bullet$  Napište funkci randv2D(p), která vygeneruje *n* shluků podle daného předpisu. *p* je matice  $n \times 5$ .  $p(i, 1)$  je počet hodnot se střední hodnotou  $p(i, 2)$  a a rozptylem  $p(i, 3)$  v první souřadnici a se střední hodnotou  $p(i, 4)$  a a rozptylem  $p(i, 5)$  v druhé souřadnici. Zobrazte vygenerované shluky do 2D grafu.

Základní pojmy Generování testovacích dat

# Cvičení - Generování testovacích dat

#### Generování vzorků

• Navrhnětě funkci select $(x, k)$ , která z matice x náhodně vybere k řádků. Zobrazte původní a vybraná data do grafu rozdílnými barvami nebo značkami.

<span id="page-27-0"></span>28 / 28

K ロ ▶ K 個 ▶ K 君 ▶ K 君 ▶ 「君」 約9.09

 $\bullet$  Užitečná funkce randperm $(N)$